# **TraceRequest**

Nov 22, 2019 09:55

### **Supported Clients**

SmartClient WebClient NGClient

### **Methods Summary**

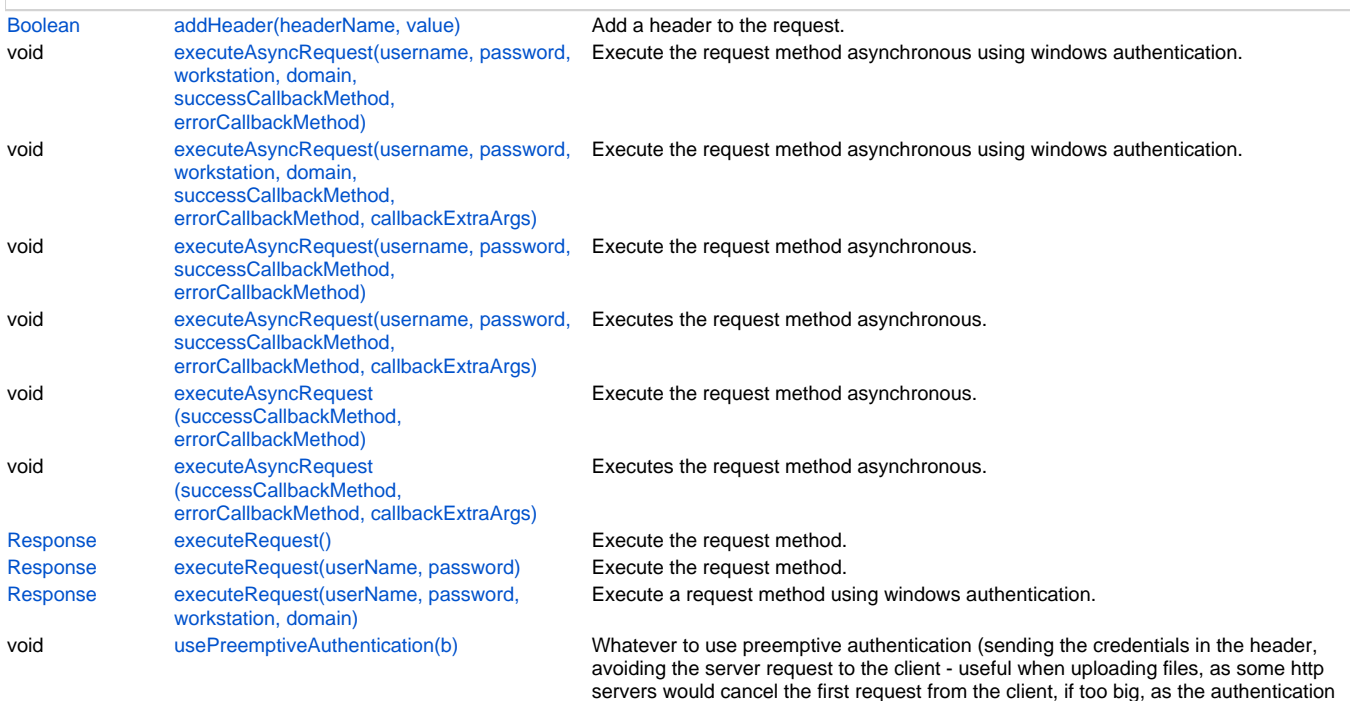

request to the client was not yet sent)

### **Methods Details**

#### <span id="page-0-0"></span>**addHeader(headerName, value)**

Add a header to the request.

#### **Parameters**

[String](https://wiki.servoy.com/display/DOCS/String) headerName ; [String](https://wiki.servoy.com/display/DOCS/String) value **Returns**

#### [Boolean](https://wiki.servoy.com/display/DOCS/Boolean)

### **Supported Clients**

SmartClient,WebClient,NGClient

#### **Sample**

method.addHeader('Content-type','text/xml; charset=ISO-8859-1')

#### <span id="page-0-1"></span>**executeAsyncRequest(username, password, workstation, domain, successCallbackMethod, errorCallbackMethod)**

Execute the request method asynchronous using windows authentication. Success callback method will be called when response is received. Response is sent as parameter in callback. If no response is received (request errors out), the errorCallbackMethod is called with exception message as parameter.

#### **Parameters**

[String](https://wiki.servoy.com/display/DOCS/String) username the user name [String](https://wiki.servoy.com/display/DOCS/String) password the password [String](https://wiki.servoy.com/display/DOCS/String) workstation The workstation the authentication request is originating from. [String](https://wiki.servoy.com/display/DOCS/String) domain The domain to authenticate within. [Function](https://wiki.servoy.com/display/DOCS/Function) successCallbackMethod callbackMethod to be called after response is received [Function](https://wiki.servoy.com/display/DOCS/Function) errorCallbackMethod callbackMethod to be called if request errors out

#### **Supported Clients**

SmartClient,WebClient,NGClient

#### **Sample**

method.executeAsyncRequest('username','password','mycomputername','domain',globals.successCallback,globals. errorCallback)

#### <span id="page-1-0"></span>**executeAsyncRequest(username, password, workstation, domain, successCallbackMethod, errorCallbackMethod, callbackExtraArgs)**

Execute the request method asynchronous using windows authentication.

Success callback method will be called when response is received. Response is sent as parameter in callback followed by any 'callbackExtraArgs' that were given.

If no response is received (request errors out), the errorCallbackMethod is called with exception message as parameter followed by any 'callbackExtraArgs' that were given.

#### **Parameters**

[Stri](https://wiki.servoy.com/display/DOCS/String) username the user name

- [ng](https://wiki.servoy.com/display/DOCS/String) [Stri](https://wiki.servoy.com/display/DOCS/String) password the password
- [ng](https://wiki.servoy.com/display/DOCS/String)

[Stri](https://wiki.servoy.com/display/DOCS/String) workstation The workstation the authentication request is originating from.

[ng](https://wiki.servoy.com/display/DOCS/String) [ng](https://wiki.servoy.com/display/DOCS/String)

[Stri](https://wiki.servoy.com/display/DOCS/String) domain The domain to authenticate within.

[Fun](https://wiki.servoy.com/display/DOCS/Function) successCal callbackMethod to be called after response is received

[ction](https://wiki.servoy.com/display/DOCS/Function) lbackMethod

[Fun](https://wiki.servoy.com/display/DOCS/Function) errorCallba callbackMethod to be called if request errors out

- [ction](https://wiki.servoy.com/display/DOCS/Function)ckMethod
- [Arr](https://wiki.servoy.com/display/DOCS/Array) callbackExt extra arguments that will be passed to the callback methods; can be used to identify from which request the response arrived when [ay](https://wiki.servoy.com/display/DOCS/Array) raArgs using the same callback method for multiple requests. Please use only simple JSON arguments (primitive types or array/objects of primitive types)

#### **Supported Clients**

SmartClient,WebClient,NGClient

**Sample**

```
method.executeAsyncRequest('username','password','mycomputername','domain',globals.successCallback,globals.
errorCallback, [callIDInt])
```
#### <span id="page-1-1"></span>**executeAsyncRequest(username, password, successCallbackMethod, errorCallbackMethod)**

Execute the request method asynchronous. Success callback method will be called when response is received. Response is sent as parameter in callback. If no response is received (request errors out), the errorCallbackMethod is called with exception message as parameter.

#### **Parameters**

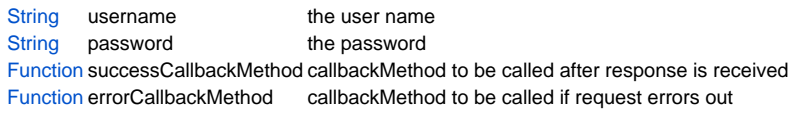

#### **Supported Clients**

SmartClient,WebClient,NGClient

#### **Sample**

method.executeAsyncRequest(globals.successCallback,globals.errorCallback)

#### <span id="page-1-2"></span>**executeAsyncRequest(username, password, successCallbackMethod, errorCallbackMethod, callbackExtraArgs)**

Executes the request method asynchronous.

Success callback method will be called when response is received. Response is sent as parameter in callback followed by any 'callbackExtraArgs' that were given.

If no response is received (request errors out), the errorCallbackMethod is called with exception message as parameter followed by any 'callbackExtraArgs' that were given.

## 3 of 4

#### **Parameters**

```
Stri username the user name
ng
Stri password the password
ng
Fun successCal callbackMethod to be called after response is received
ction
lbackMethod
Fun errorCallba callbackMethod to be called if request errors out
ctionckMethod
```
[Arr](https://wiki.servoy.com/display/DOCS/Array) callbackExt extra arguments that will be passed to the callback methods; can be used to identify from which request the response arrived when [ay](https://wiki.servoy.com/display/DOCS/Array) raArgs using the same callback method for multiple requests. Please use only simple JSON arguments (primitive types or array/objects of primitive types)

#### **Supported Clients**

SmartClient,WebClient,NGClient

#### **Sample**

method.executeAsyncRequest(globals.successCallback,globals.errorCallback, [callIDInt])

#### <span id="page-2-0"></span>**executeAsyncRequest(successCallbackMethod, errorCallbackMethod)**

Execute the request method asynchronous. Success callback method will be called when response is received. Response is sent as parameter in callback. If no response is received (request errors out), the errorCallbackMethod is called with exception message as parameter.

#### **Parameters**

[Function](https://wiki.servoy.com/display/DOCS/Function) successCallbackMethod callbackMethod to be called after response is received [Function](https://wiki.servoy.com/display/DOCS/Function) errorCallbackMethod callbackMethod to be called if request errors out

#### **Supported Clients**

SmartClient,WebClient,NGClient

#### **Sample**

method.executeAsyncRequest(globals.successCallback,globals.errorCallback)

#### <span id="page-2-1"></span>**executeAsyncRequest(successCallbackMethod, errorCallbackMethod, callbackExtraArgs)**

Executes the request method asynchronous.

Success callback method will be called when response is received. Response is sent as parameter in callback followed by any 'callbackExtraArgs' that were given. If no response is received (request errors out), the errorCallbackMethod is called with exception message as

parameter followed by any 'callbackExtraArgs' that were given.

#### **Parameters**

[Fun](https://wiki.servoy.com/display/DOCS/Function) successCal callbackMethod to be called after response is received

[ction](https://wiki.servoy.com/display/DOCS/Function) lbackMethod

[Fun](https://wiki.servoy.com/display/DOCS/Function) errorCallba callbackMethod to be called if request errors out

[ction](https://wiki.servoy.com/display/DOCS/Function)ckMethod

[Arr](https://wiki.servoy.com/display/DOCS/Array) callbackExt extra arguments that will be passed to the callback methods; can be used to identify from which request the response arrived when [ay](https://wiki.servoy.com/display/DOCS/Array) raArgs using the same callback method for multiple requests. Please use only simple JSON arguments (primitive types or array/objects of primitive types)

#### **Supported Clients**

SmartClient, WebClient, NGClient

#### **Sample**

method.executeAsyncRequest(globals.successCallback,globals.errorCallback, [callIDInt])

#### <span id="page-2-2"></span>**executeRequest()**

Execute the request method.

#### **Returns**

[Response](https://wiki.servoy.com/display/DOCS/Response)

#### **Supported Clients**

SmartClient,WebClient,NGClient

#### **Sample**

```
var response = method.executeRequest()
To be able to reuse the client, the response must be
closed if the content is not read via getResponseBody
 or getMediaData:
```
response.close()

#### <span id="page-3-0"></span>**executeRequest(userName, password)**

Execute the request method.

#### **Parameters**

[String](https://wiki.servoy.com/display/DOCS/String) userName the user name

[String](https://wiki.servoy.com/display/DOCS/String) password the password

**Returns**

#### [Response](https://wiki.servoy.com/display/DOCS/Response)

### **Supported Clients**

SmartClient,WebClient,NGClient

#### **Sample**

```
var response = method.executeRequest()
```

```
To be able to reuse the client, the response must be
closed if the content is not read via getResponseBody
 or getMediaData:
```
response.close()

#### <span id="page-3-1"></span>**executeRequest(userName, password, workstation, domain)**

Execute a request method using windows authentication.

#### **Parameters**

```
String userName the user name
    String password the password
    String workstation The workstation the authentication request is originating from.
    String domain The domain to authenticate within.
Returns
```
[Response](https://wiki.servoy.com/display/DOCS/Response)

**Supported Clients**

SmartClient,WebClient,NGClient

#### **Sample**

var response = method.executeRequest('username','password','mycomputername','domain');

#### <span id="page-3-2"></span>**usePreemptiveAuthentication(b)**

```
Whatever to use preemptive authentication (sending the credentials in the header, avoiding the server request to
the client - useful when uploading files, as some http servers would cancel the first request from the client, 
if too big,
as the authentication request to the client was not yet sent)
```
#### **Parameters**

[Boolean](https://wiki.servoy.com/display/DOCS/Boolean) b ;

**Supported Clients**

SmartClient,WebClient,NGClient **Sample**